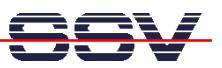

## **Steps for the Embedded Linux Root Filesystem Maintenance**

- *1. Step*: Unzip (uncompress) the compressed root filesystem image. **gzip –d rimage.gz**
- *2. Step*: Mount the uncompressed root filesystem image to the development system filesystem

**mount –o loop –t minix rimage /mnt** 

- *3. Step*: Execute all steps for change the content of the DNP/1110 root filesystem (i.e. copy file to the DNP/1110 root filesystem, create new directory, edit script files…)
- 4. **Step**: Execute the Linux sync command for make sure that all updates are finished

**sync** 

.

• **5. Step**: Unmount the new root filesystem image from the development system filesystem

**umount /mnt** 

- **6. Step**: Check the new DNP/1110 root filesystem image **fsck.minix rimage**
- *7. Step*: Zip (compress) the new root filesystem for the DNP/1110 **gzip –9 rimage**